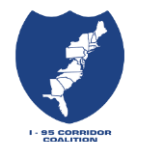

**Quick Start Sheet** *-* **Obtaining access to the Vehicle Probe Project (VPP) Data** 

## *For Coalition Member States, Associates, Affiliates, Universities and Approved Sub-Contractors*

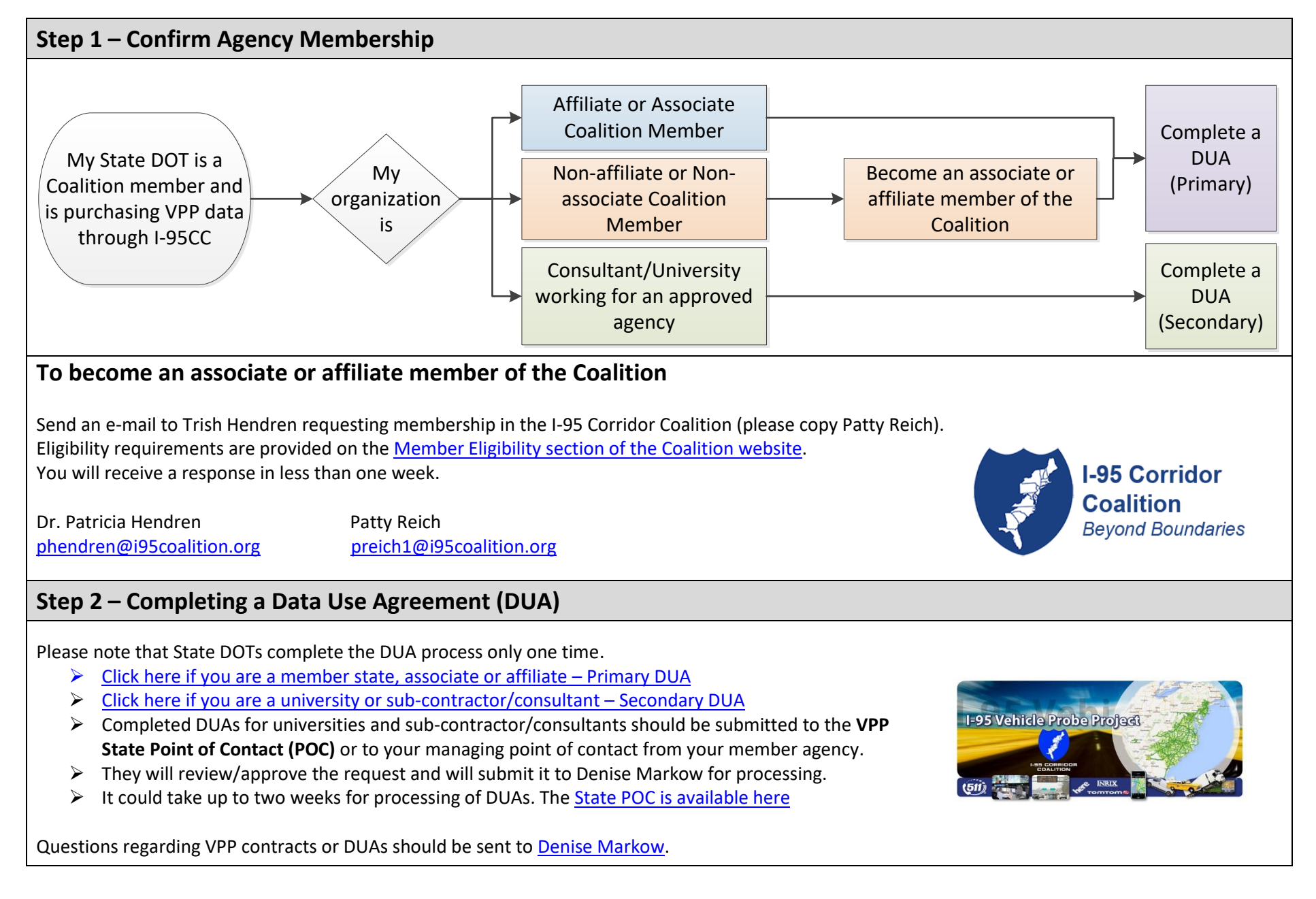

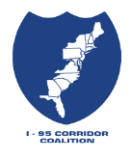

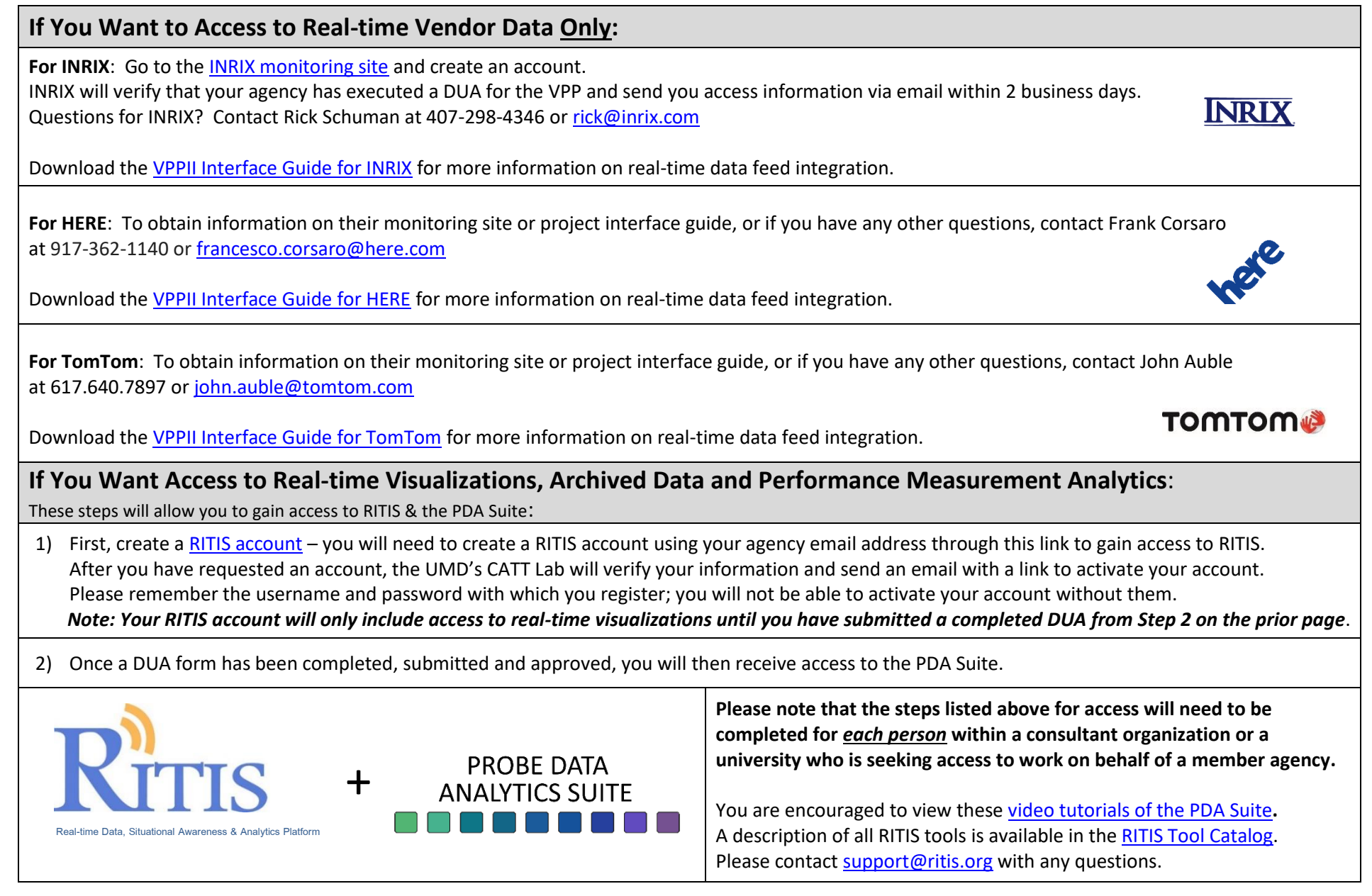